# 111學年度第2學期 高三的功业类 XX를 172-11

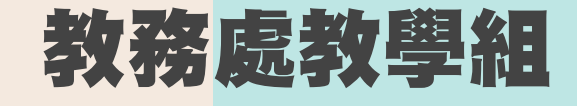

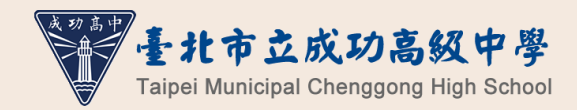

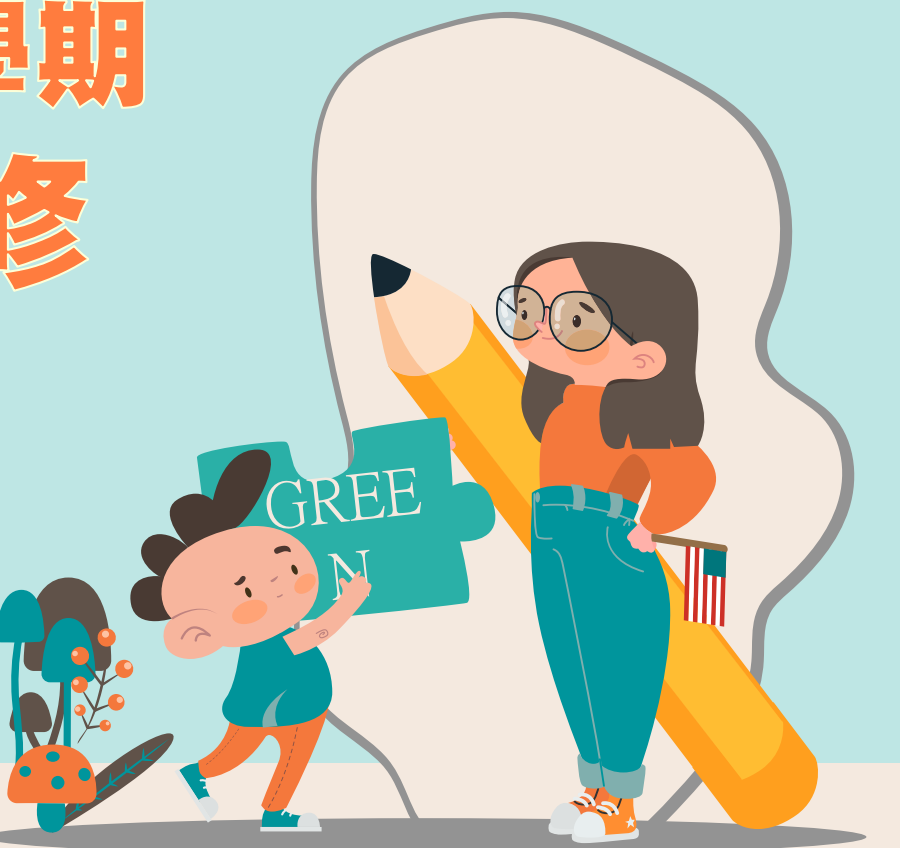

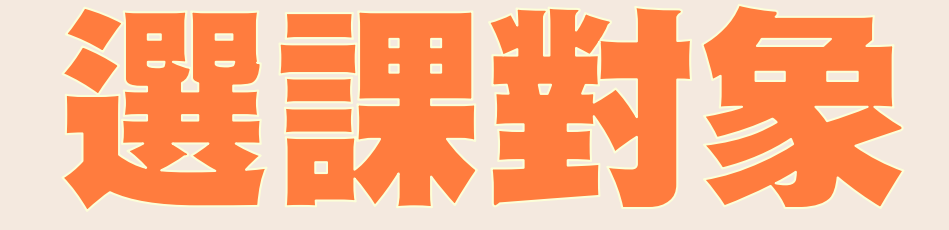

### **所有高三同學均需選課**

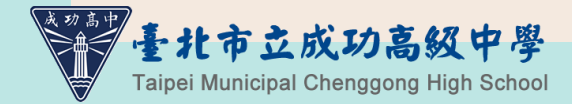

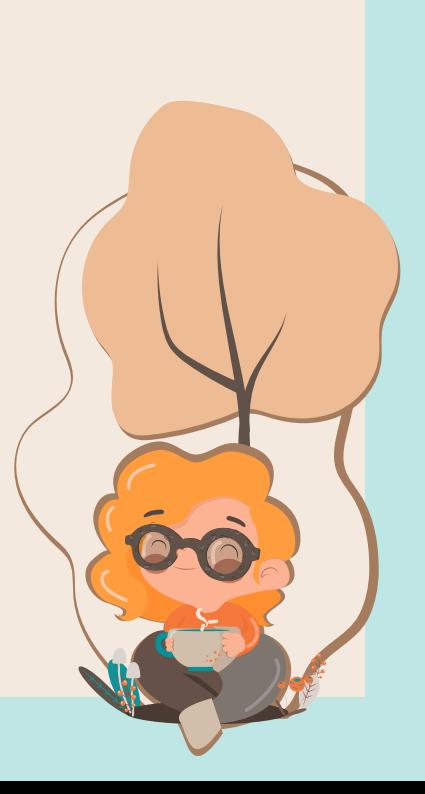

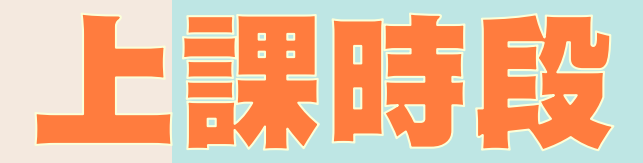

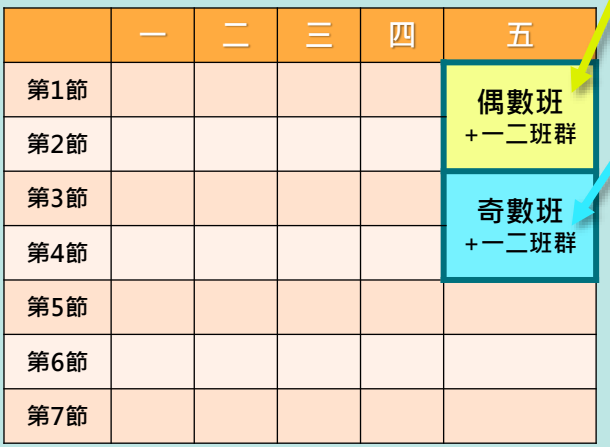

**星期五第一、二節( 2學分)** 0 1

**星期五第三、四節( 2學分)** 02 305-322奇數班

03 301-304现 (第一二班群)

**星期五第一、二節( 2學分)、 星期五第三、四節( 2學分) 【共二門、 4學分 】**

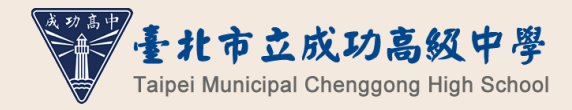

## 本學期跑班選修開設課程 (1-2節) (

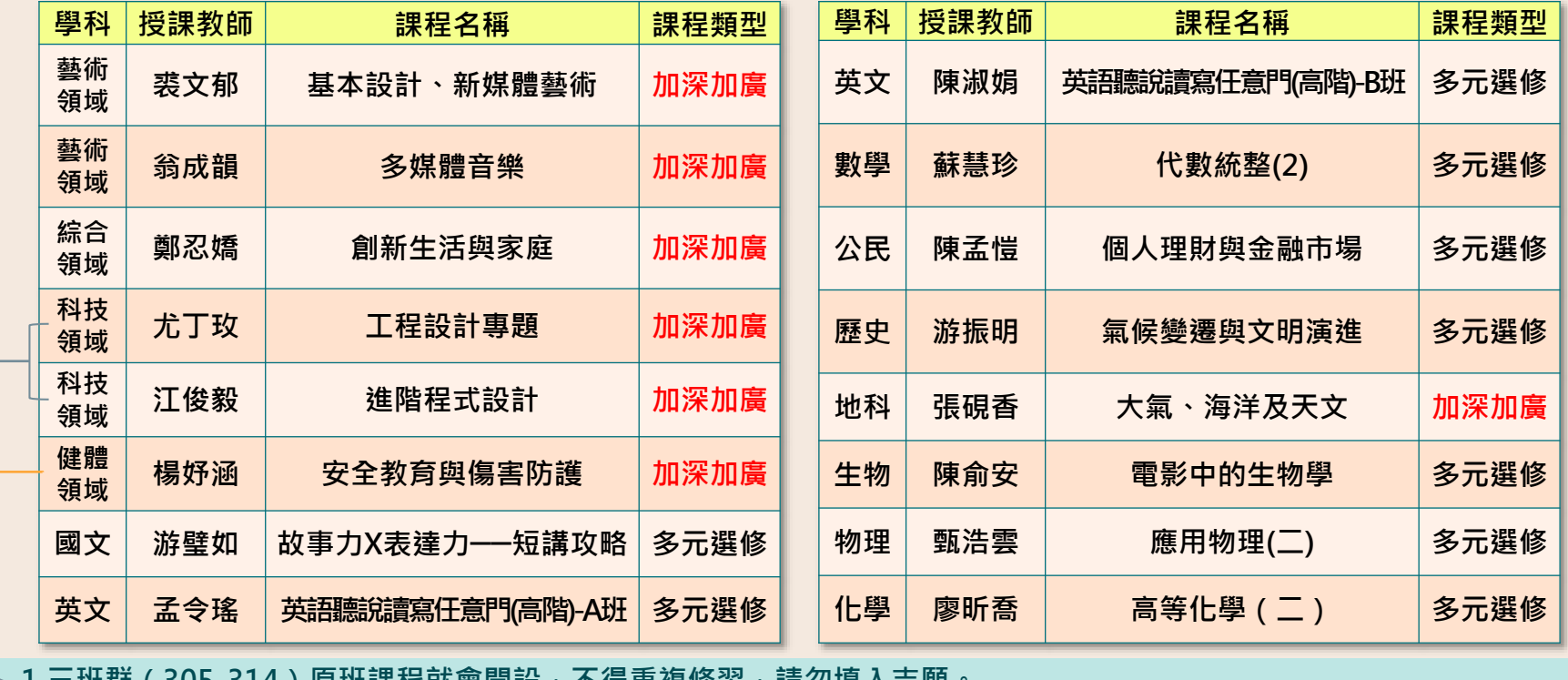

▶1.二班矸(3Uว-314)原班誄任就曾用改,个付里**俊**修舀,萌刃埧八芯願 **2.如高二已經修習過,不得重複修習。**

### 本學期跑班選修開設課程(3-4節)(奇)

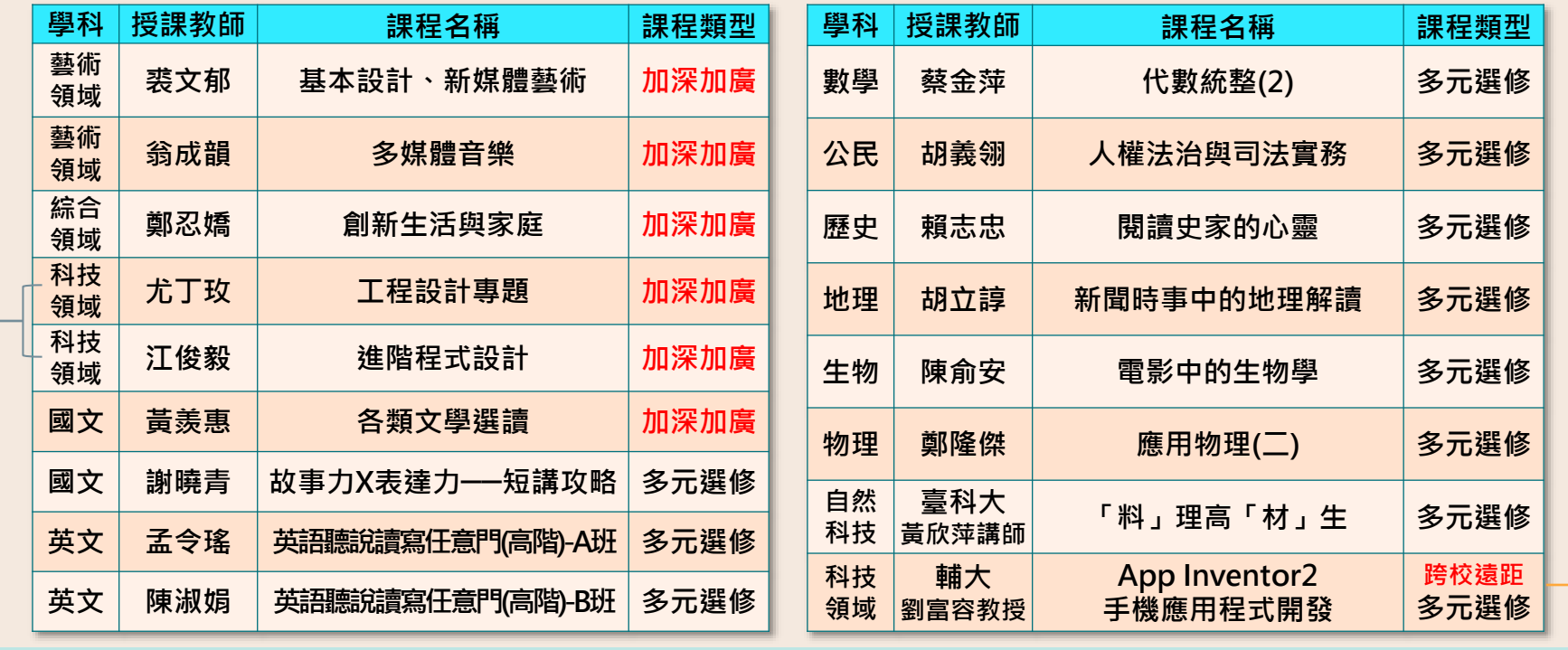

**▶1.三班群(305-314)原班課程就會開設,不得重複修習,請勿填入志願。** 

2.為「跨校網路線上課程」,上課地點為校內電腦教室,需自備耳機。←

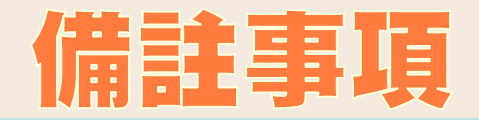

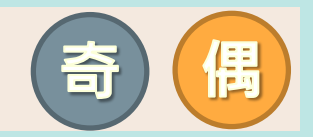

•**「基本設計」、「新媒體藝術」為藝 術領域加深加廣課程,兩門課各1學分, 需合併修習2學分,因選課系統設定問 題僅能先顯示其中一門課(先不要管 課名學分數)。**

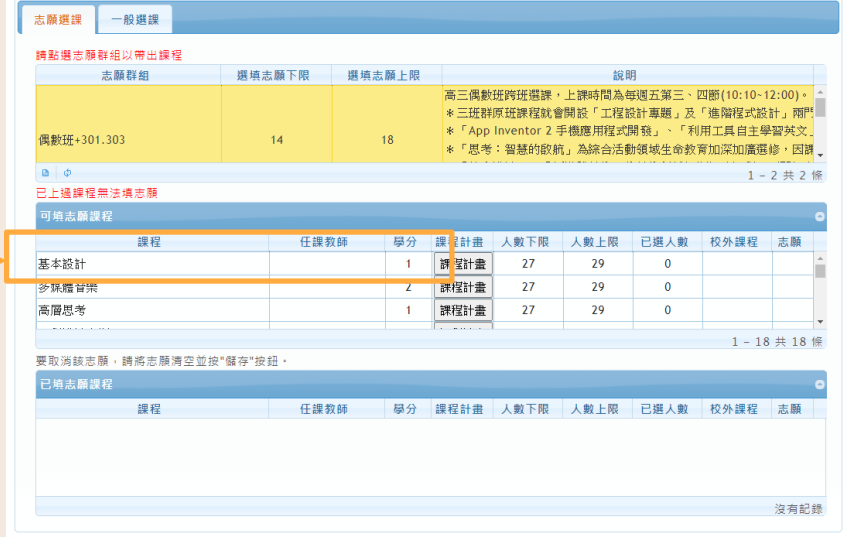

## 如欲修智加深加廣選修,可參

- **「Collego」網站中的「探索加深加廣課 程」頁面,可查詢各加深加廣選修課程對 應的學群、學類,作為興趣探索、升學規 劃的參考。**
- **如有意以個人申請入學管道升學,亦可參 考招聯會「大學申請入學參採高中學習歷 程資料完整版查詢系統」中理想校系參採 之修課紀錄安排志願。**

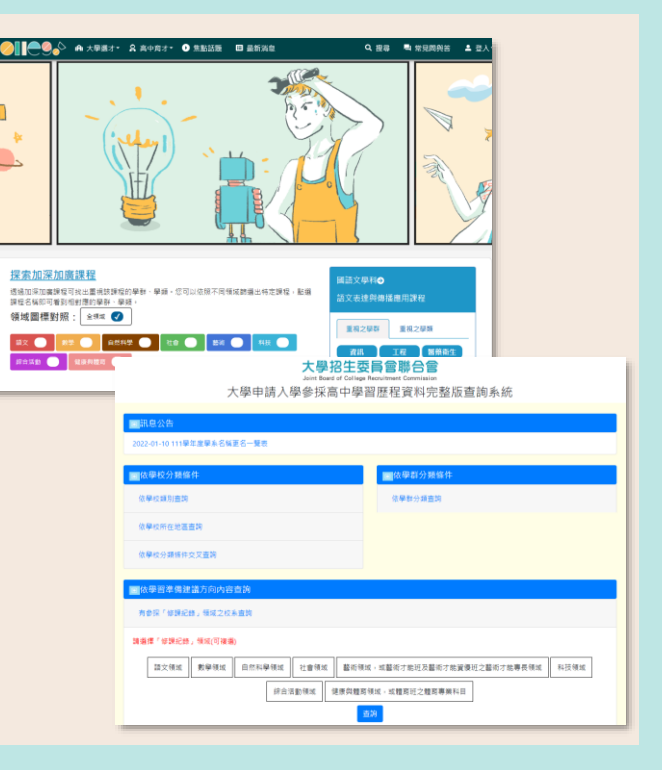

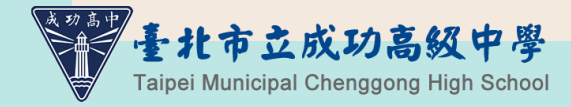

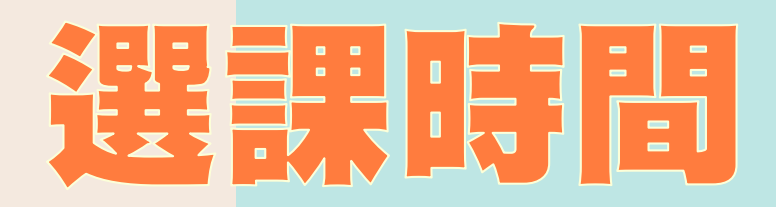

#### **1月9日(星期一)上午08:00起 至 1月13日(星期五)下午16:00截止**

#### **選課時間結束後,才依志願序分發。 【不是先搶先贏,請不要緊張!】**

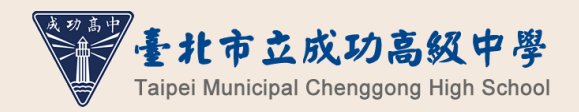

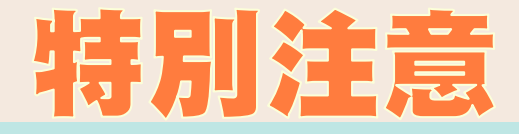

#### **請同學務必記得於時間內完成選課!如 未完成將隨機分發。**

- **請盡量將志願盡可能填滿,否則可能會 分發失敗。**
- **高三第一、二班群(301-304)同學請記 得兩個時段均須選課,且志願排序盡量 錯開。**

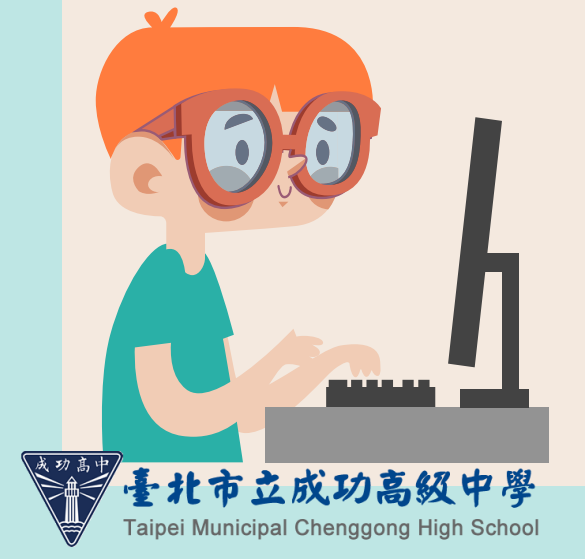

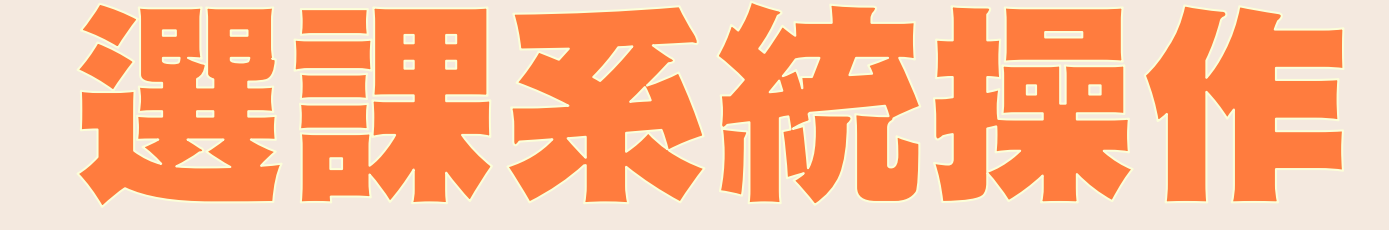

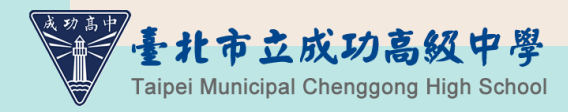

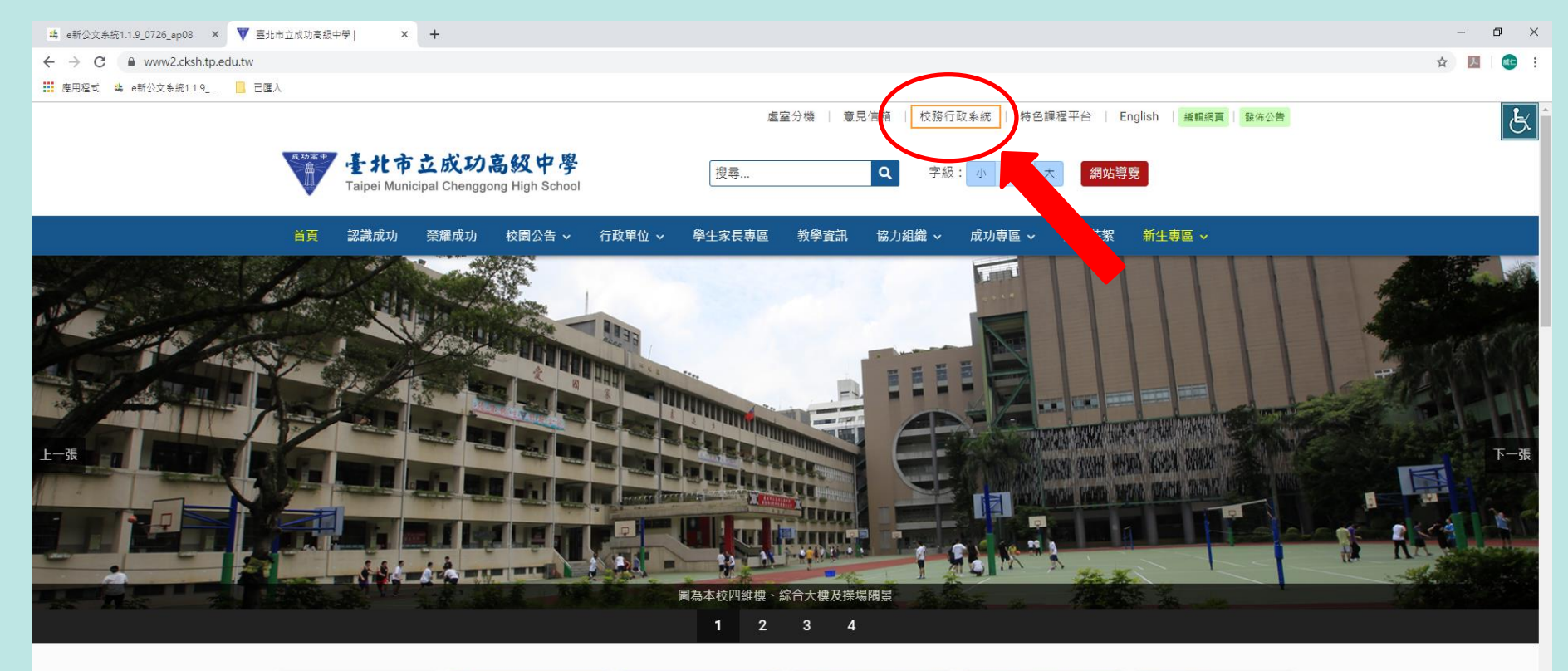

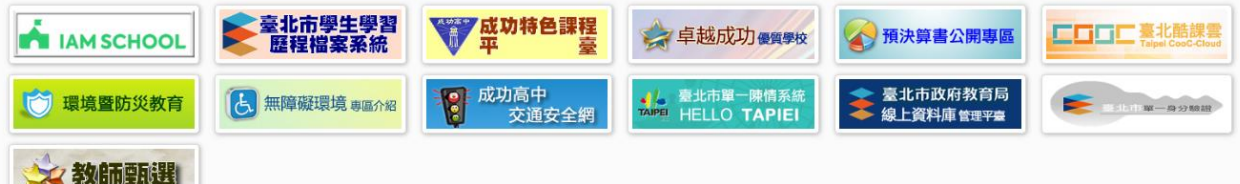

н

**EN XII P3** 

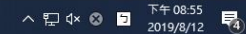

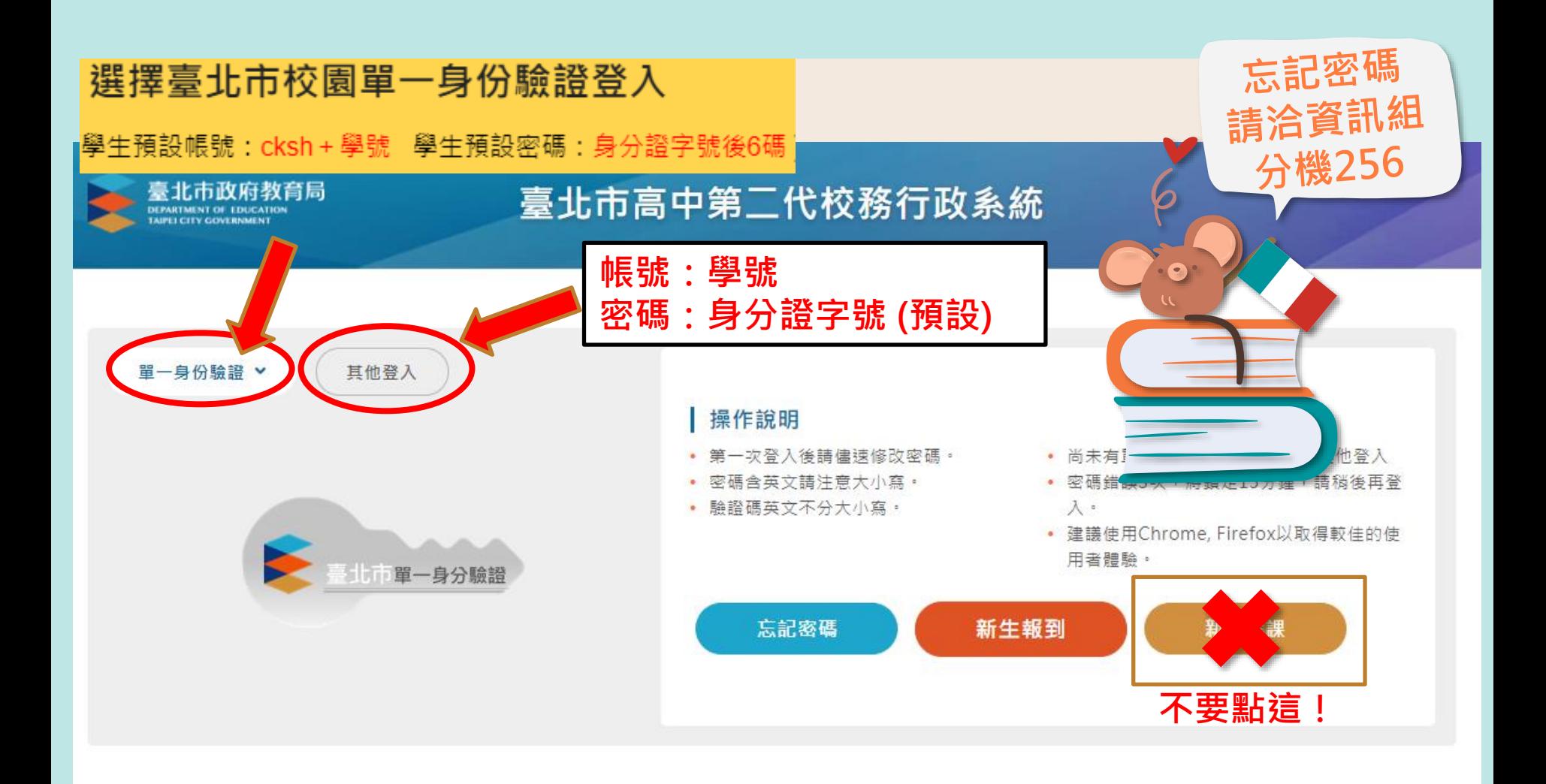

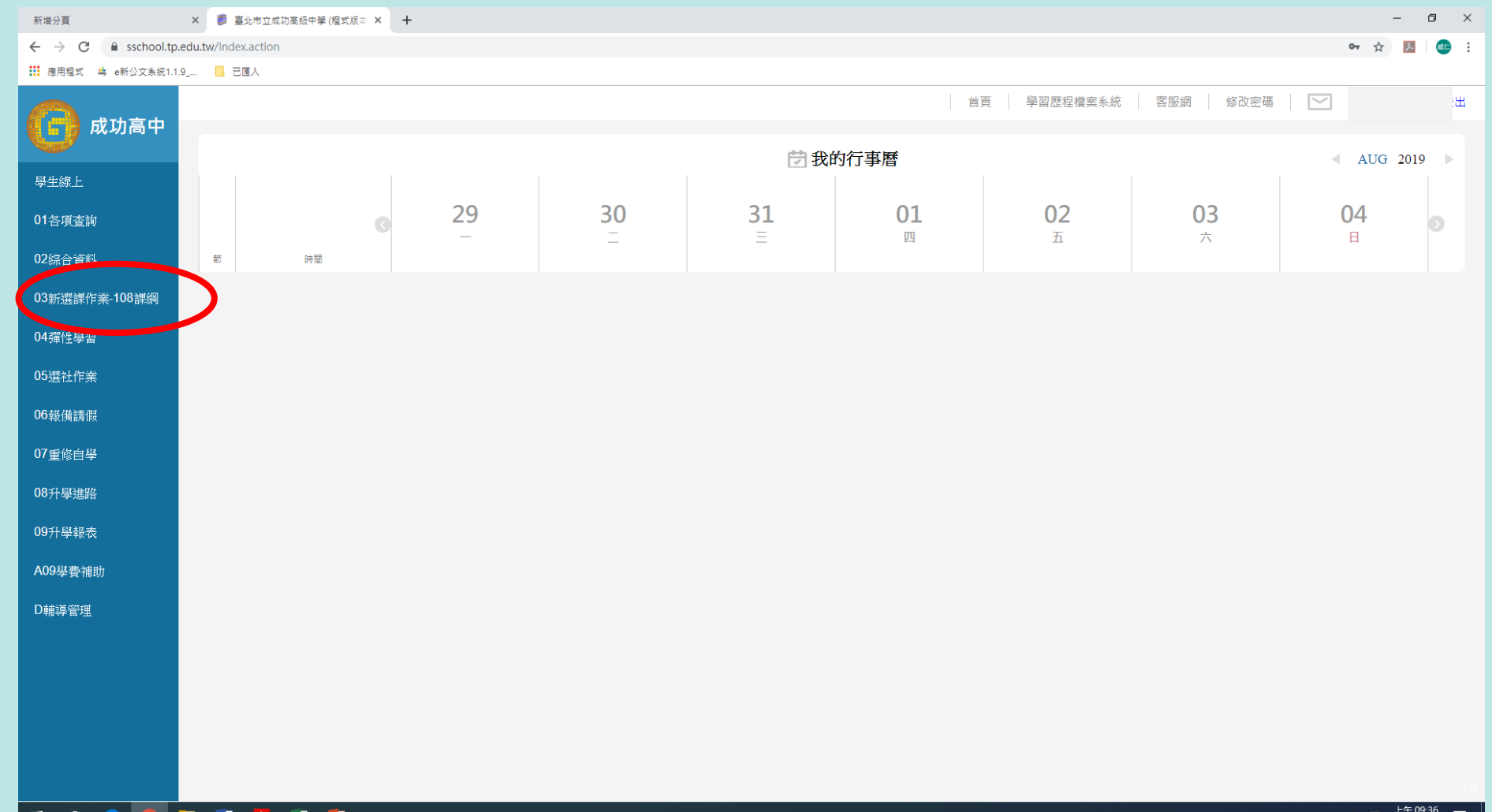

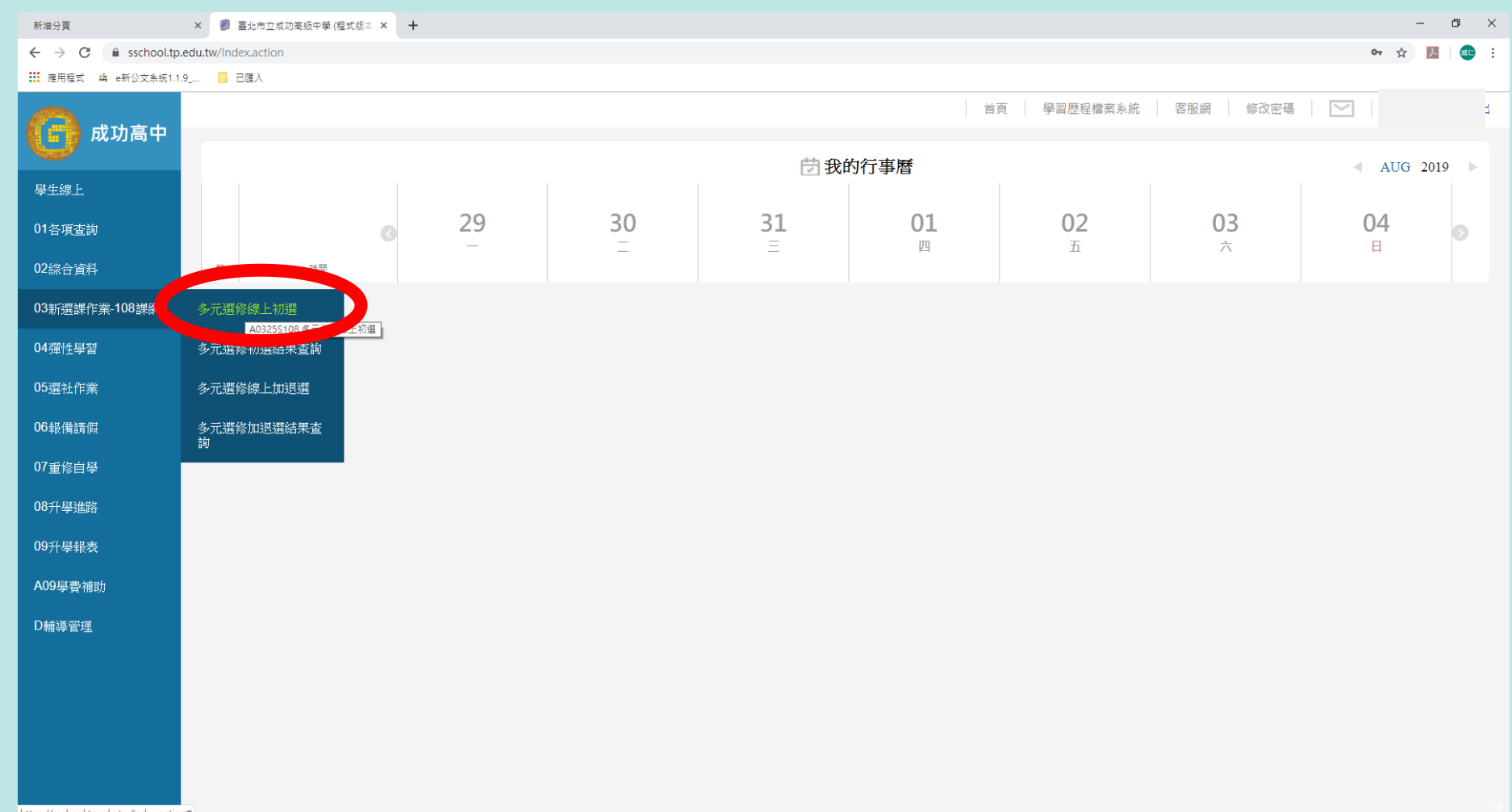

https://sschool.tp.edu.tw/Index.action#

![](_page_13_Picture_2.jpeg)

![](_page_14_Picture_9.jpeg)

![](_page_15_Figure_0.jpeg)

![](_page_16_Figure_0.jpeg)

![](_page_17_Figure_0.jpeg)

![](_page_18_Figure_0.jpeg)

![](_page_19_Figure_0.jpeg)

![](_page_20_Picture_0.jpeg)

### **2月14日(二)中午12:00 開放查詢**

![](_page_20_Picture_2.jpeg)

![](_page_21_Picture_20.jpeg)

н.

- 1

![](_page_22_Picture_6.jpeg)

2019/8/13

![](_page_23_Figure_0.jpeg)

上午 09:45<br>2019/8/13  $\land$   $\Box$   $\lor$   $\odot$   $\Box$  $\overline{\overline{\overline{z}}_2}$ 

![](_page_24_Picture_0.jpeg)

### **月17日(五)下午17:00起至 月21日(二)下午17:00截止**

![](_page_24_Picture_2.jpeg)

![](_page_25_Figure_0.jpeg)

![](_page_26_Picture_10.jpeg)

![](_page_27_Figure_0.jpeg)

![](_page_28_Figure_0.jpeg)

## 抗政委養養的政策制

![](_page_29_Picture_1.jpeg)

 **每班都會設定班級最低人數限制,所 以當您要退選時為該班的最低人數, 則無法退選。**

 **每班都會設定班級最高人數限制,所 以當你要加選的課程時已達到該班最 高人數,則無法加選。**

![](_page_30_Figure_0.jpeg)

2019/8/13

![](_page_31_Picture_9.jpeg)

## 選己所愛 愛己所選

# 祝 同學 選課協快

![](_page_32_Picture_2.jpeg)

![](_page_32_Picture_3.jpeg)